### **SPRING 2024**

### **EE330 HW3 Solutions**

**Problem 1** 

 $Y = \overline{(AB + C) \cdot D}$ Compound gate approach り  $\left( \frac{1}{2} \right)$ Pull Down  $\pi/\omega$   $\overline{Y} = (A \cdot B + G) \cdot D$ Pull up  $w/w = \overline{V} = \frac{\overline{(A \cdot B \cdot c)} + \overline{D}}{(\overline{A \cdot B}) \cdot \overline{C} + \overline{D} \cdot (\overline{B \cdot A})}$ <br>=  $(\overline{A} + \overline{B}) \cdot \overline{C}$ Total no of transistors =  $8$ Number of logic gates =  $1$  level of logic Vss Static CMOS Gate  $\frac{4}{5}$   $\frac{46}{10}$   $\frac{42}{10}$   $\frac{46}{10}$   $\frac{42}{10}$   $\frac{46}{10}$  $Y (48 + c) \cdot D$ Total no of transistors = 20 Number of logic gates = 5 level of logic

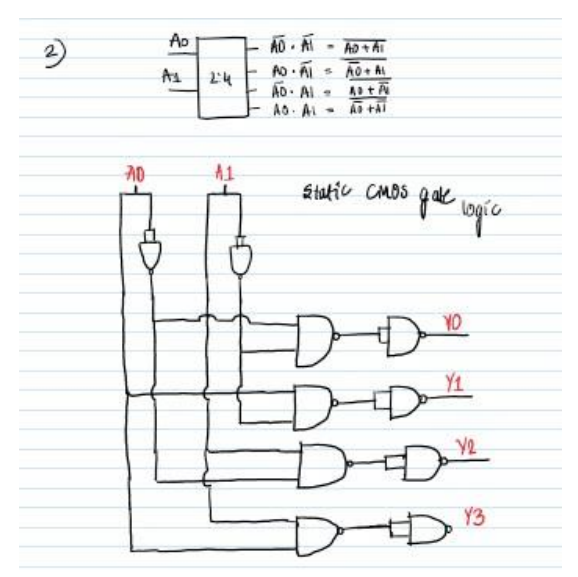

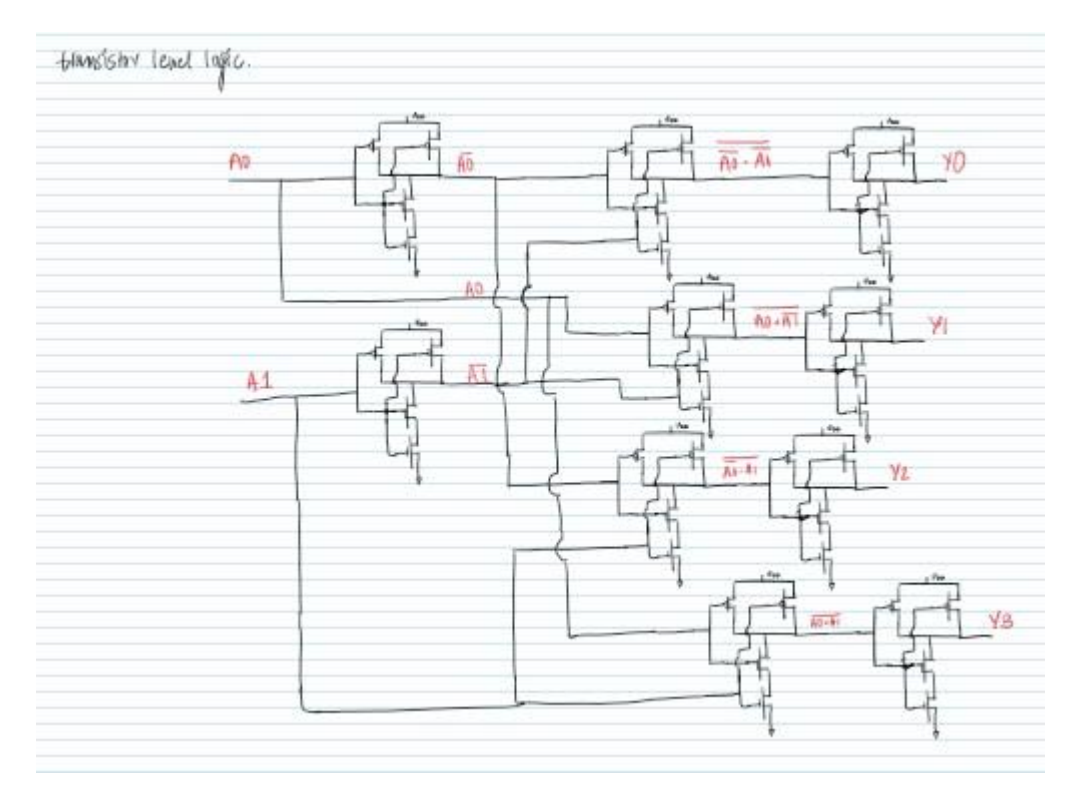

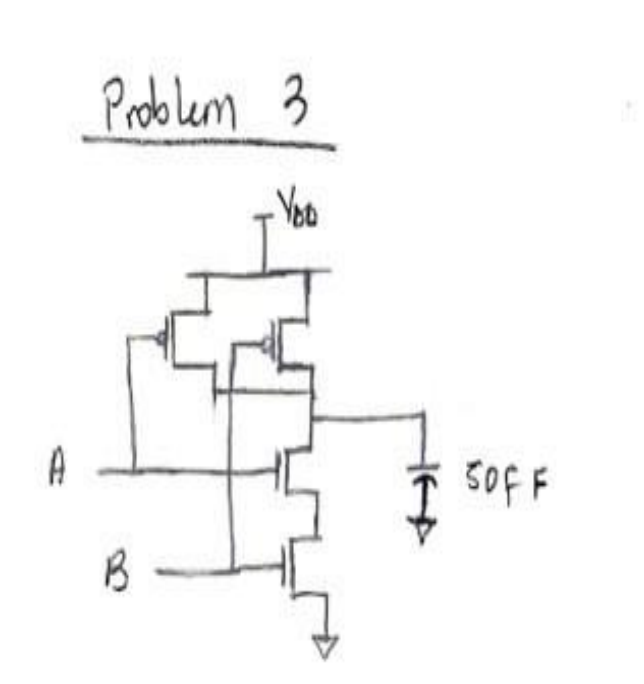

 $\begin{array}{c} 1 \\ 1 \\ 2 \end{array} \quad \ \ \, \overset{\circ}{\longrightarrow} \quad \ \ \, \overset{\circ}{\longrightarrow}$ 

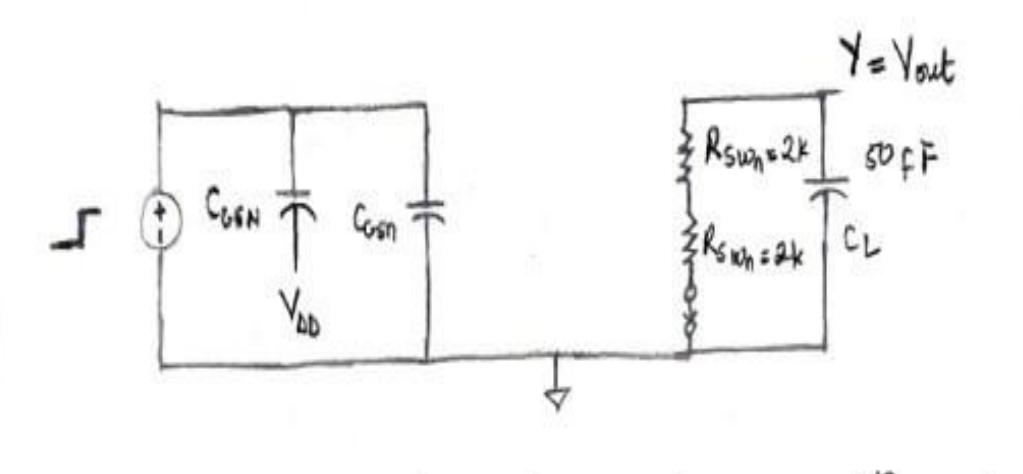

 $\Rightarrow$   $t_{HL}$  =  $R_{s_{W_0}}C_L$  =  $(2k+2k)$  so  $x_{10}^{-10}$  =  $2 \times 10^{-10}$  seconds

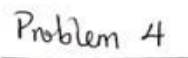

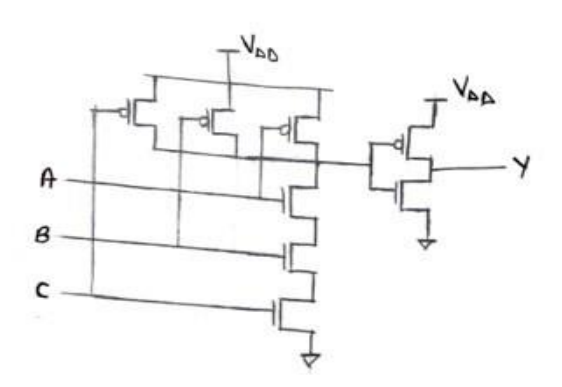

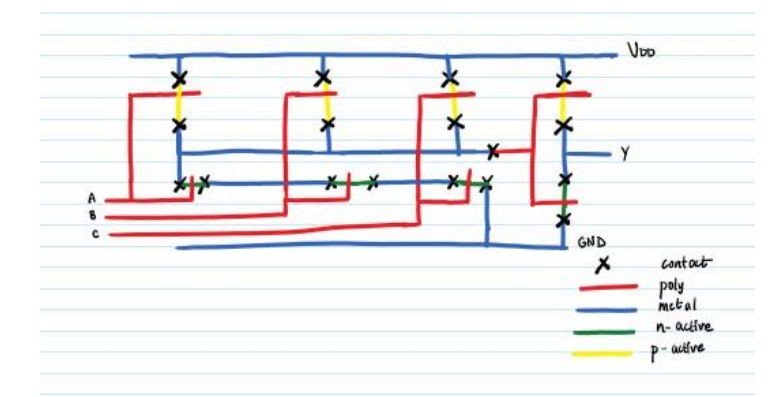

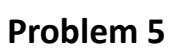

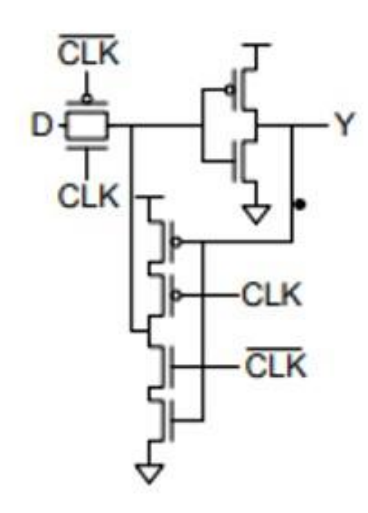

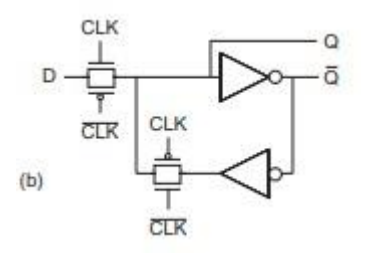

We can see that the figure of 1.31b)

has 2 not gates and 2 T-gates.

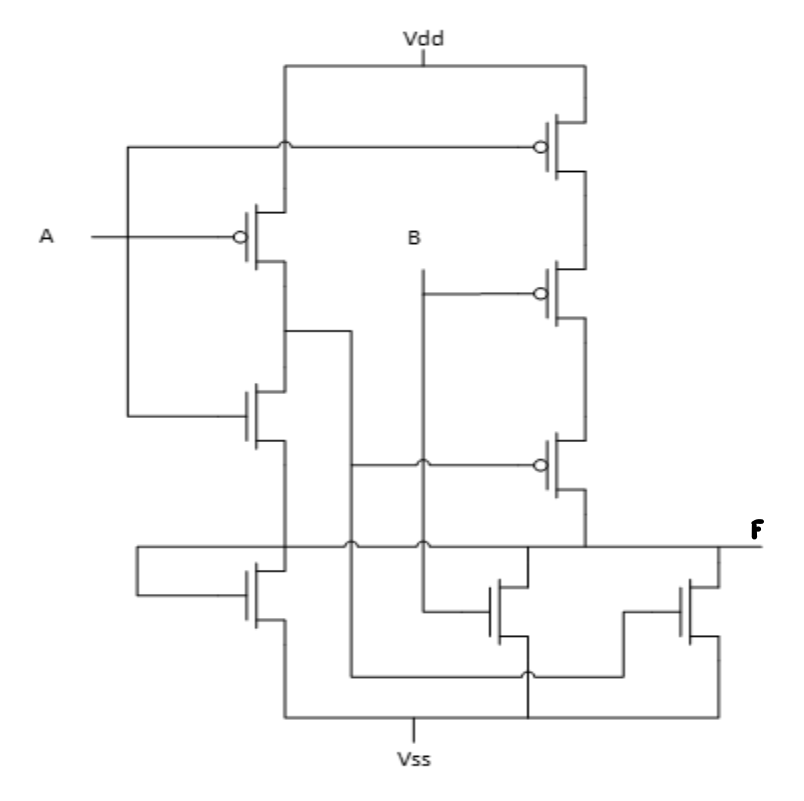

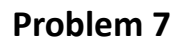

**For this stick diagram there are 3 errors:** 

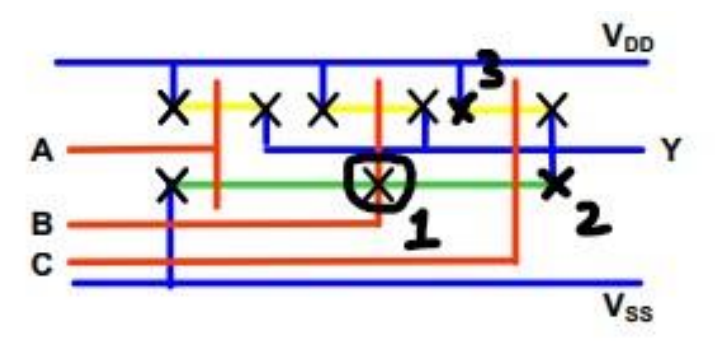

1. No need of contact poly to n-active.

- 2. Contact needed for Metal 1 to n-active.
- 3. Contact needed for Metal 1 to p-active.

Assuming ON 0.5µm process,  $C_{IN} = 1.5$ fF,  $R_{SWP} = 6k\Omega$ , and  $R_{SWN} = 2k\Omega$ 

Total C<sub>IN</sub> of 6 driven inverters = C<sub>IN</sub> \* 6 inverters \* 2 transistors/inverter =  $18$ fF = C<sub>L</sub>

If input steps from 5V to 0V, transition at output will be from 0V to 5V, so we will be calculating t<sub>LH</sub>

From lecture,  $t_{LH} = C_L * R_{SWP} = 18fF * 6k\Omega = 108$  picoseconds

#### Problem<sub>9</sub>

For this problem, there are three concepts to keep in mind

- Any interconnect will act as a resistor
- Conductivity is the inverse of resistivity
- Interconnect area =  $5\mu m * 0.2\mu m = 1\mu m^2$ 
	- Resistivity of aluminum =  $\frac{1}{38} \frac{ohm}{\mu m}$ a) Resistance =  $\frac{\rho L}{t}$ Resistance of first segment =  $\frac{\binom{1}{38}(180+40)}{1} = \frac{220}{38} = 5.7895$  ohms Resistance of second segment  $=\frac{\binom{1}{38}(80)}{1} = \frac{80}{38} = 2.1053$  ohms Voltage across resistor =  $5V * \frac{50 \text{ ohms}}{(50 + 5.7895 + 2.1053) \text{ohms}} = 4.3182V$ Resistivity of copper =  $\frac{1}{58} \frac{ohm}{um}$ b) Resistance of first segment =  $\frac{\left(\frac{1}{58}\right)(180+40)}{1} = \frac{220}{58} = 3.7931 ohms$ Resistance of second segment  $=\frac{\binom{1}{58}(80)}{1} = \frac{80}{58} = 1.3793$  ohms
		- Voltage across resistor =  $5V * \frac{50 \text{ ohms}}{(50 + 3.7931 + 1.3793) \text{ohms}} = 4.5313V$

/\*structural implementation of f=(!a\*b\*c)+(a\*b\*!c)

EE330 - Integrated Electronics/

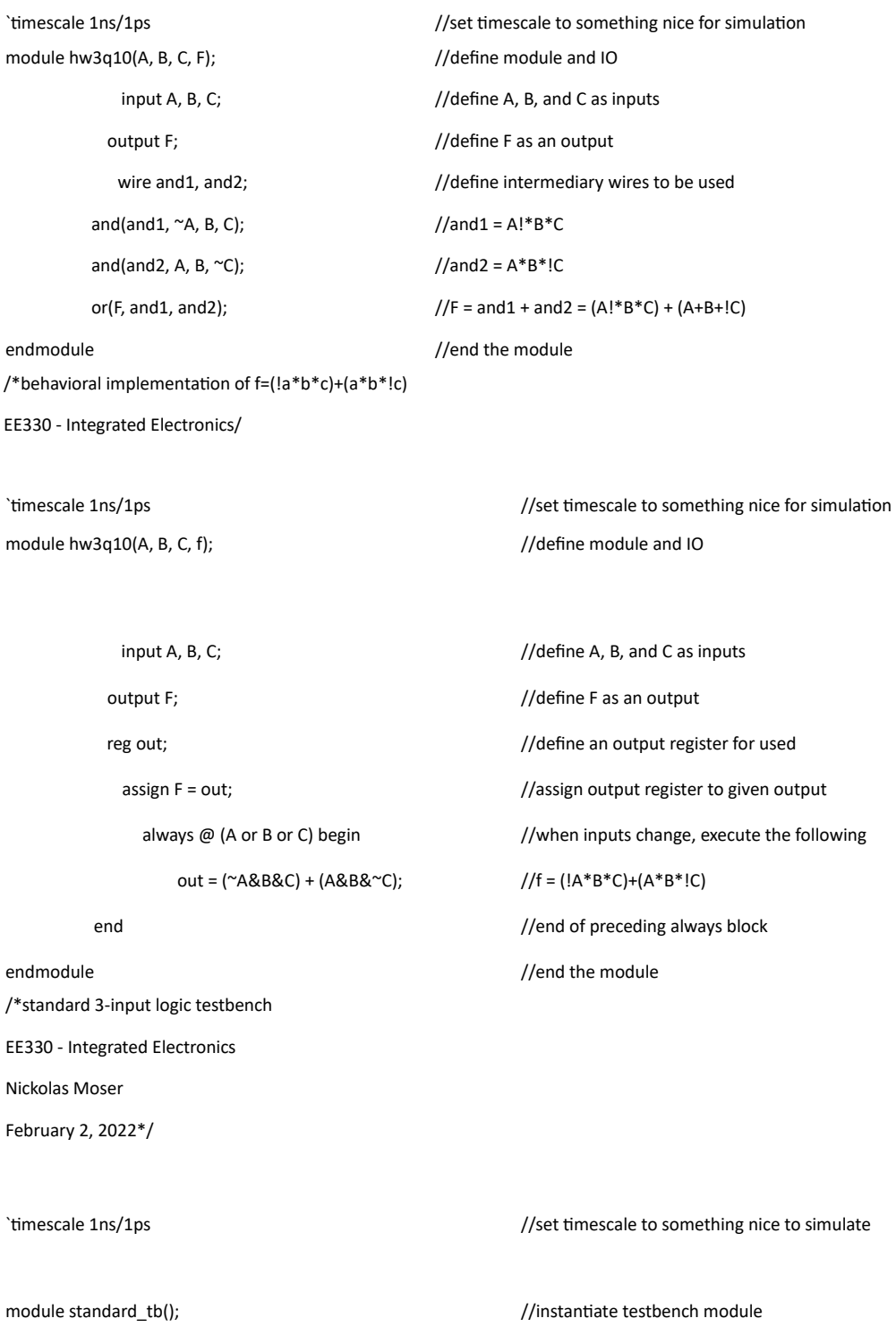

```
reg a_in, b_in, c_in; \blacksquarewire out; \sqrt{2} //define output wire
       hw3q10 DUT(.A(a_in), .B(b_in), .C(c_in), .F(out)); //instantiate Device Under Test 
    initial a_in = 0; //set initial input values
initial b_in = 0; initial c_in = 0;
    always #1 a_in = \approx a_in; \frac{1}{2} //for input n, toggle every 2^n time units
always #2 b_in = ~b_in;
always #4 c_in = \text{``c_in$;}
```
endmodule //end testbench module

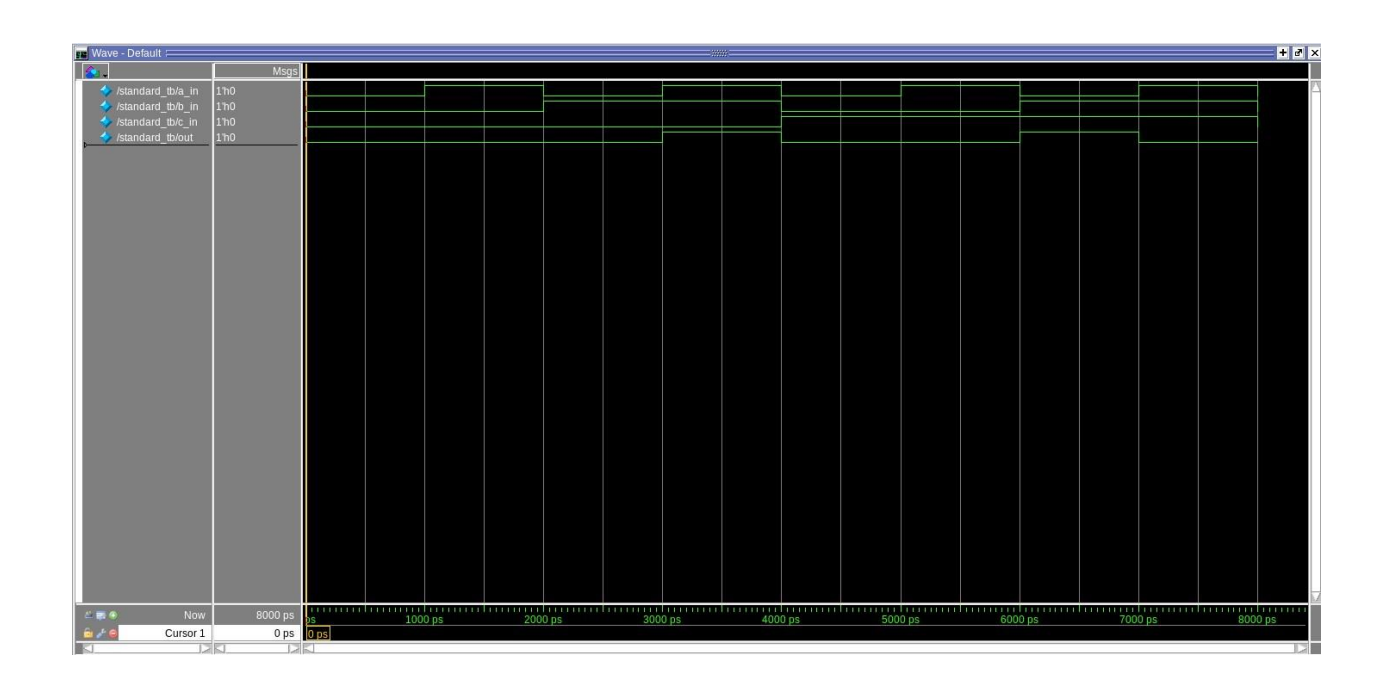